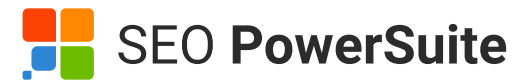

# Drive Traffic to Your Website Cheat Sheet

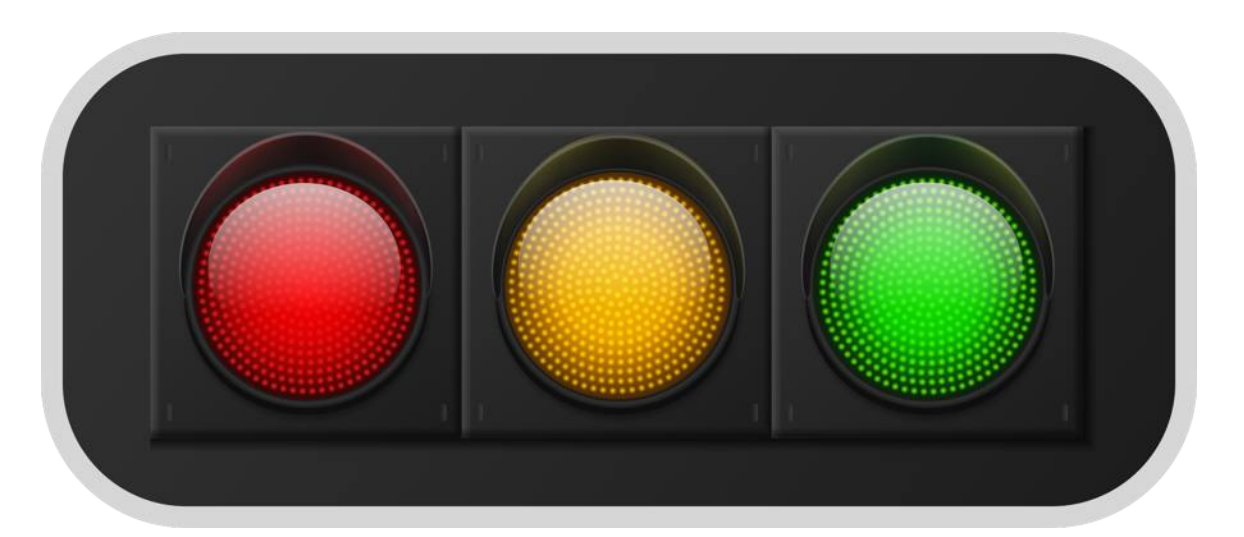

- Search Ads
- Shopping Ads
- Display Ads
- Discovery Ads
- YouTube Video Ads

#### Run Google Ads campaigns

### Run a blog

- Create images, infographics, screenshots, GIFs, and videos
- Do image SEO
- Follow the copyright law
- Focus on quality
- Publish content regularly
- Publish diverse content

- Launch online courses
- Write eBooks
- Hold live webinars

#### Choose catchy headlines

- Don't overdo the clickbait thing
- Include numbers if possible
- Call out your target audience
- Add keywords
- 1. Prepare a list of topics with steady traffic potential
- 2. Select the right keywords
- 3. Avoid mentioning any dates in headlines
- 4. Update evergreen content regularly

# Paid Promotion **Content Creation Figure 1 Content Creation**

#### Create more visuals

- Publish regularly at the right time
- Place links to your website in the *Bio* and *About* sections and post captions
- Promote your account

#### Consider eLearning options

#### Focus on creating evergreen content

- 1. Find the platform where your audience is
- 2. Find influencers
- Check out their stats 3.
- Reach out to your influencer 4.
- Coordinate your campaign 5.
- 1. Choose a special management app
- Decide on the commission fee 2.
- Start promoting your program 3.
- 4. Find affiliates
- 1. Post on your blog
- 2. Send out an email to your subscribers to invite them to read it

- 1. Post a piece of news with your latest update
- 2. Send out an email about it to your subscribers

## Social Media & Communities

#### Be active on social media

- Find platforms where your audience is active
- Create content plan
- 1. Collect all your worthy posts for a certain period of time in one email
- 2. Send it out

- 1. Create co-marketing content
- 2. Announce it and promote via email to audiences of both companies

# **Others**

- Write attractive meta titles and descriptions
- Apply structured data

- Improve Core Web Vitals
- Improve website safety
- Make your site mobile-friendly

#### Use social media ads

- Choose the right platform
- Create an appealing visual for your ad
- Encourage natural link building
- Do guest blogging
- Get links from authoritative sites
- Claim unlinked mentions
- Reclaim lost links  $\bullet$
- Audit your backlink profile  $\bullet$

## Work with influencers

#### Send emails to announce new content

#### Notify about product updates

- 1. Get listed on review/rating sites in your niche
- 2. Maintain your account and reputation

#### Send weekly, biweekly, or monthly digest

# **SEO**

#### Make use of partnership emails

#### Make your SERP appearance noticeable

#### Do internal linking

- Link all important pages on the website
- Link traffic pages to conversion pages
- Choose right anchor texts
- Audit your links

#### Provide better user experience

#### Do link building like a pro

#### Improve your local SEO

- Optimize your site for local intent queries
- Create landing pages for different locations Apply
- Local Business structured data
- Get listed on Google Business  $\bullet$ profile and Bing Places for Business

#### Tackle keyword optimization

- 1. Do keyword research
- 2. Map keywords to pages
- 3. Add keywords to content

#### Offer free or partially free tools

- Launch idea and topic generators
- Let users pass assessments
- Come up with quizzes
- Add calculators

#### Get your business listed

#### Set up an affiliate program

- 
- Remove intrusive interstitials

#### Run Microsoft Advertising campaigns

- Search Ads
- Shopping Ads
- Microsoft Audience Ads